#### Introduction

We solved some problems of the GEOMATECH competition on the workshop.

The children sent in the most creative solutions, when they got totally free, constitutive tasks. The 11th and 12th grade students had to advertise the GEOMATECH project in the first round. We got many interesting solutions. I have to highlight Talentum group's solution because they used a lot of geometrical objects, transformations and made an imaginative, colourful advertisement using GeoGebra dinamic possibilies. I had an idea in the same round, when I saw the presentation of the Geohb group's school: to construct the school's building from squares with lists and rotations. I show two solutions on the worksheet.

The task of the 9th and 10th grade students in the second round show how the dynamic possibilities of GeoGebra can be used for discussion solving a geometry problem.

In the second round the task of the 11th and 12th grade students was graphing a parametric function. It is an interesting problem because we get completely different graphs (in terms of continuity, boundedness, limit) depending on the parameters. We asked the traditional solution on paper too. The drawing in GeoGebra helped them to obtain a conjecture before the exact solution as to what graphs will be created for certain parameter values.

### Round 2

11th and 12th class students

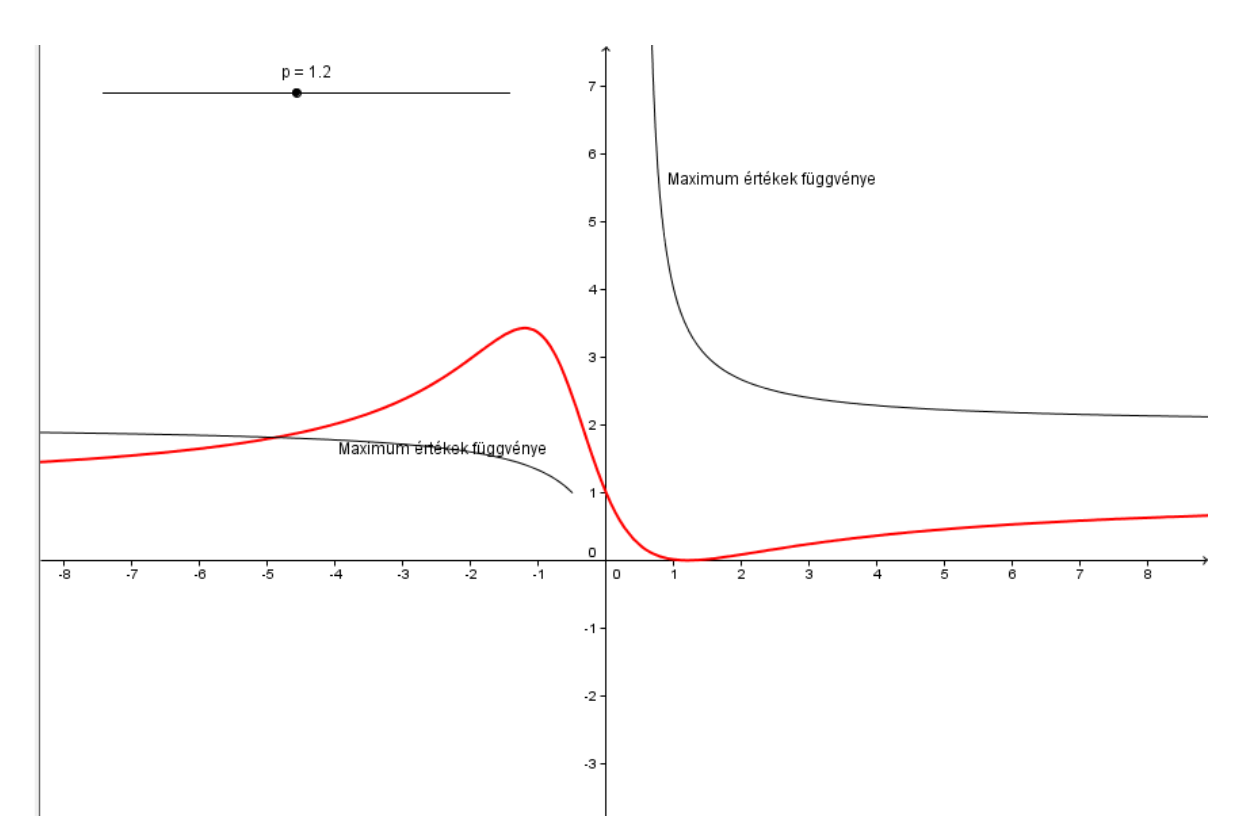

We really need the slider of GeoGebra to answer the following questions for parametric function.

Plot the following function in GeoGebra!

$$
f(x) = \frac{(x - p)^2}{x^2 + x + p^2}
$$

Let the domain of this funcion be the widest possible subset of the real numbers, where p is a real parameter,  $p \in [-5; 8]$ .

We can get significantly different functions for/with different p values. Substantially different means now that with different value of p the function may differ according to continuity, the number of break points, boundedness, monotonicity, and parity terms.

Characterize the obtained substantially different functions!

Then determine for which values of parameter p is the function limited? How much is the maximum and the minimum of the function in these cases?

How much is the smallest possible value of the maximum and with which parameter value is it realized?

Let's formulate conjectures based on the function representation, then let's prove them!

1. Solution -- on paper -- traditional method – exact solution

2 break points, if  $|p| < \frac{1}{2}$ 2

1break point, if  $p = \pm \frac{1}{2}$  $\frac{1}{2}$ ,  $f(x) =$  $\left(x-\frac{1}{2}\right)$  $\frac{1}{2}$ 2  $\left(x+\frac{1}{2}\right)$  $\frac{1}{2}$  $\overline{2}$ ,

 $p = -\frac{1}{2}$  $\frac{1}{2} f(x) = 1$ , the function is bounded

1 break point if  $p = 0, f(x) = \frac{x^2}{x^2+1}$  $\frac{x^2}{x^2+x}=\frac{x}{x+1}$  $x+1$ 

There isn't breakpoint if  $|p| > \frac{1}{2}$  $rac{1}{2}$ ,  $\lim_{x \to +\infty}$ →±∞  $f(x) = 1$ , the function here bounded.

$$
f'(x) = \frac{(x-p) \cdot (x+p) \cdot (2p+1)}{(x^2 + x + p^2)^2}
$$

Extreme value  $x = \pm p$ Min:  $f(p) = 0$ , Max:  $f(-p) = \frac{4p}{2p}$  $\frac{4p}{2p-1} = 2 + \frac{2}{2p}$  $2p-1$ if  $p \in \left[\frac{1}{2}\right]$  $\frac{1}{2}$ , +∞ then  $f(-p) \in ]+\infty, 2[$ if  $p \in ]-\infty, -\frac{1}{2}$  $\frac{1}{2}$ , then  $f(-p) \in ]2,1[$  2. Solutin – with GG, only illustration, conjecture

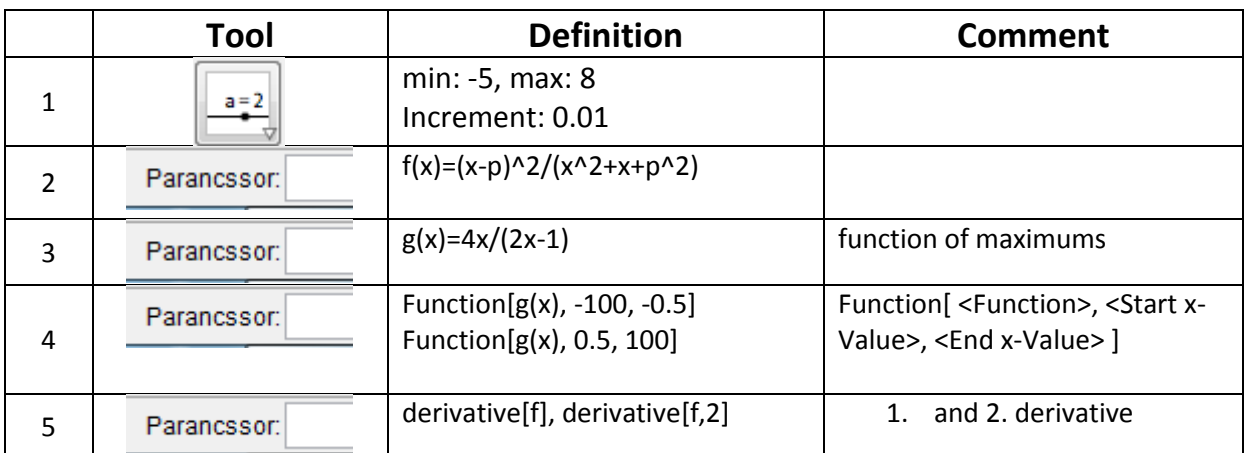

## Talentum team – GEOMATECH advertisement Competition task 1st round, 11th 12th class

Related file: talentumok\_11\_12.ggb

Imagine working in a advertising design studio. During design use as many dynamic opportunities of GG as you can (e.g. colours, slider, check box, button, input box and there should also be connections among the shapes)

Design a commercial for GEOMATECH project with GG. Make this commercial as interesting, unusual and creative as possible.

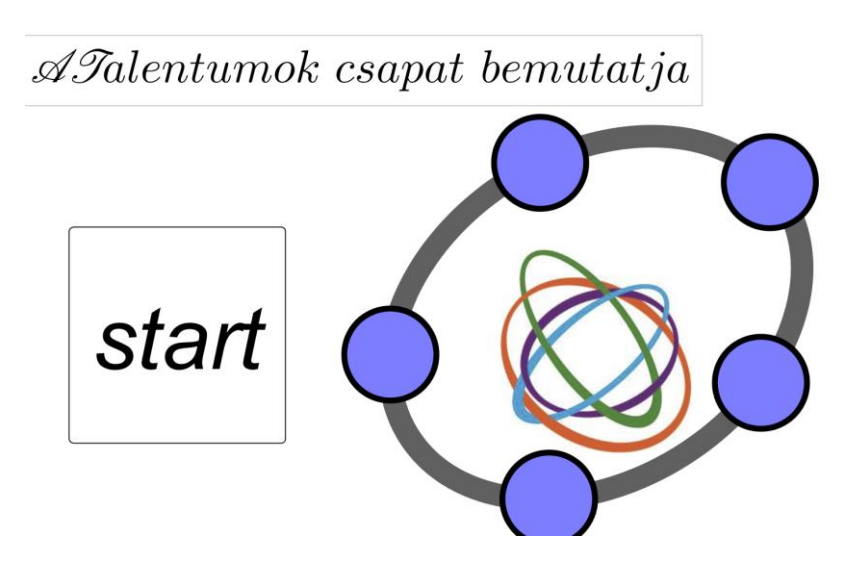

First we all shapes draw, all picture, text paste, then show object out, and we adjust condition to show object only at the end of work.

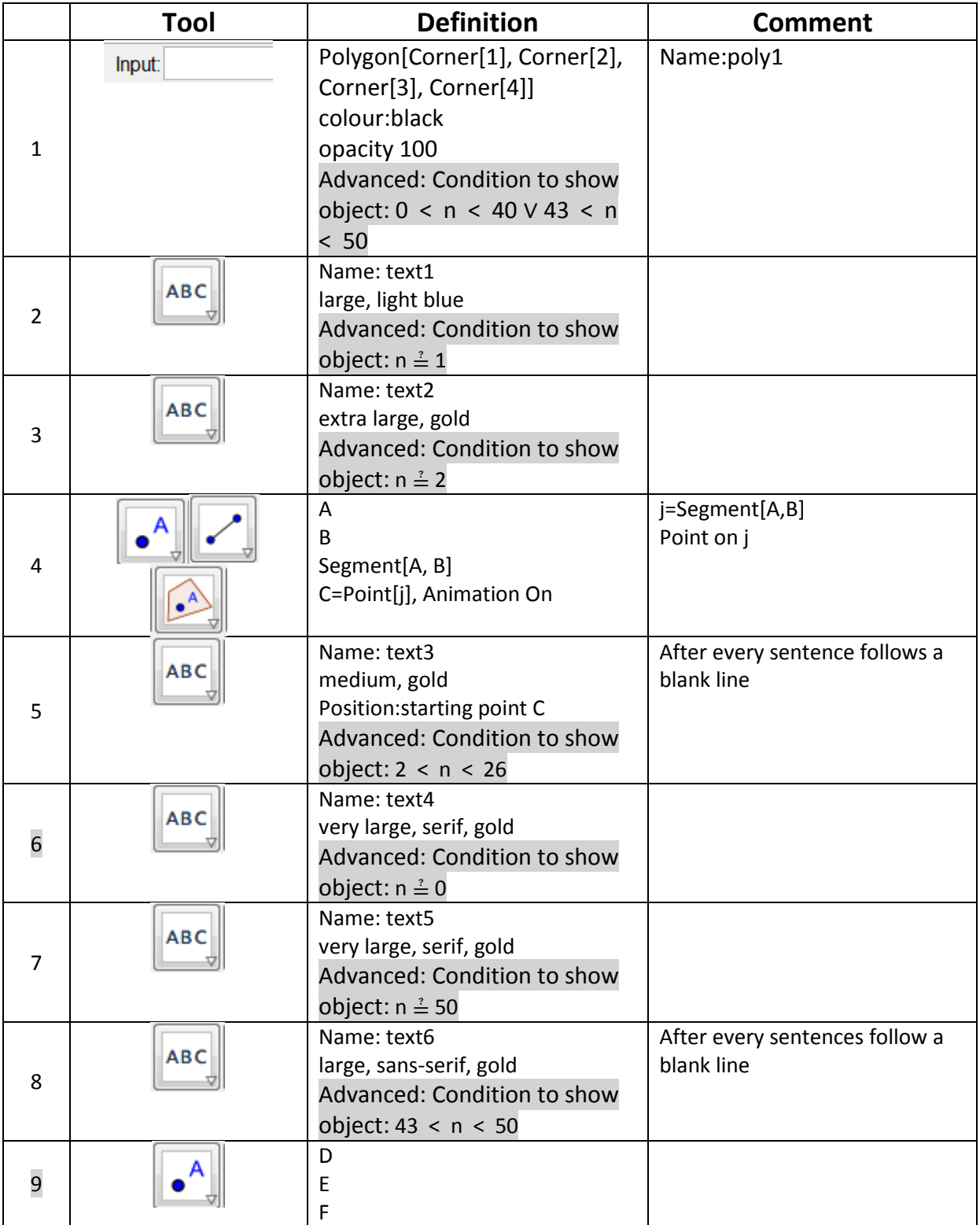

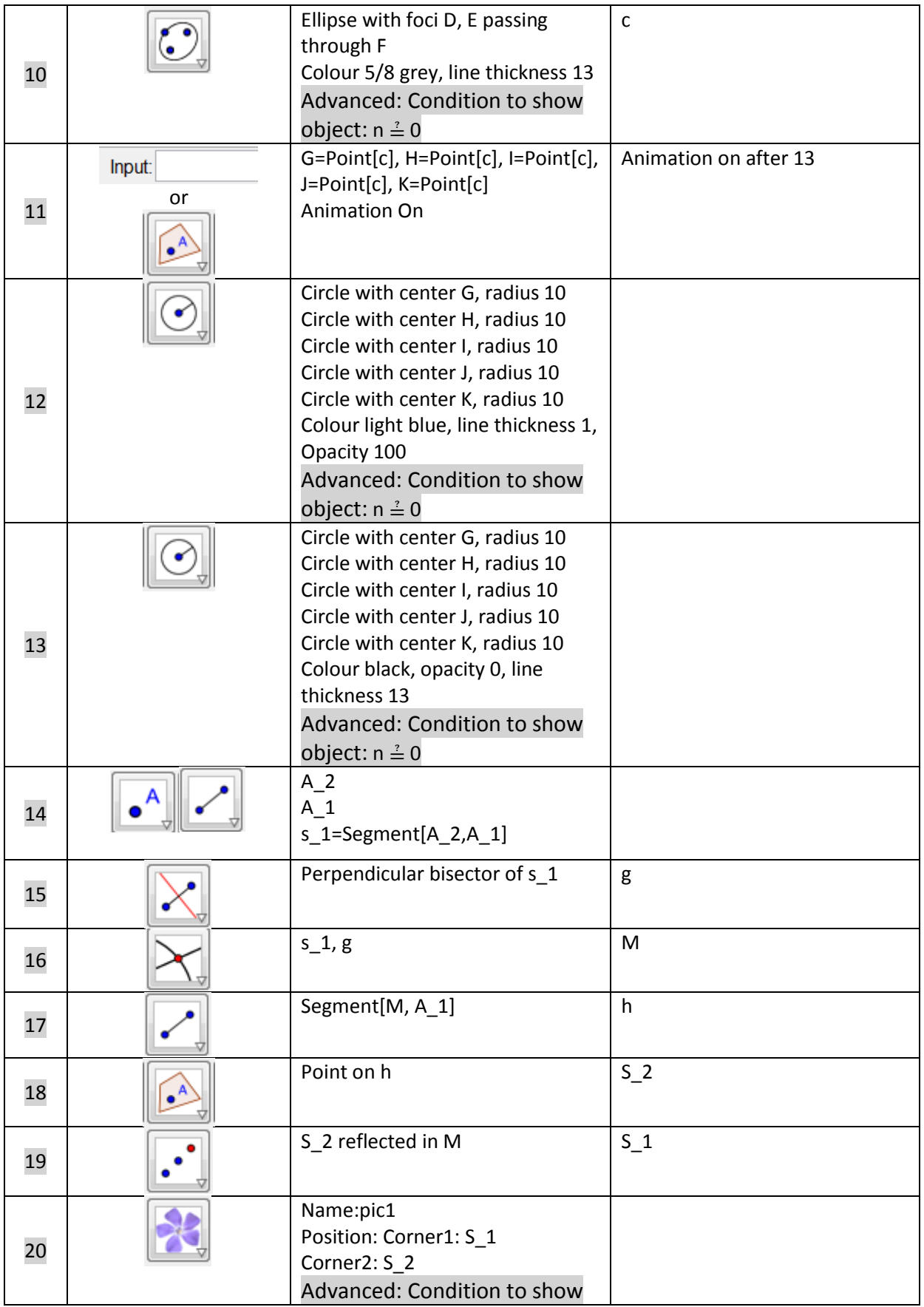

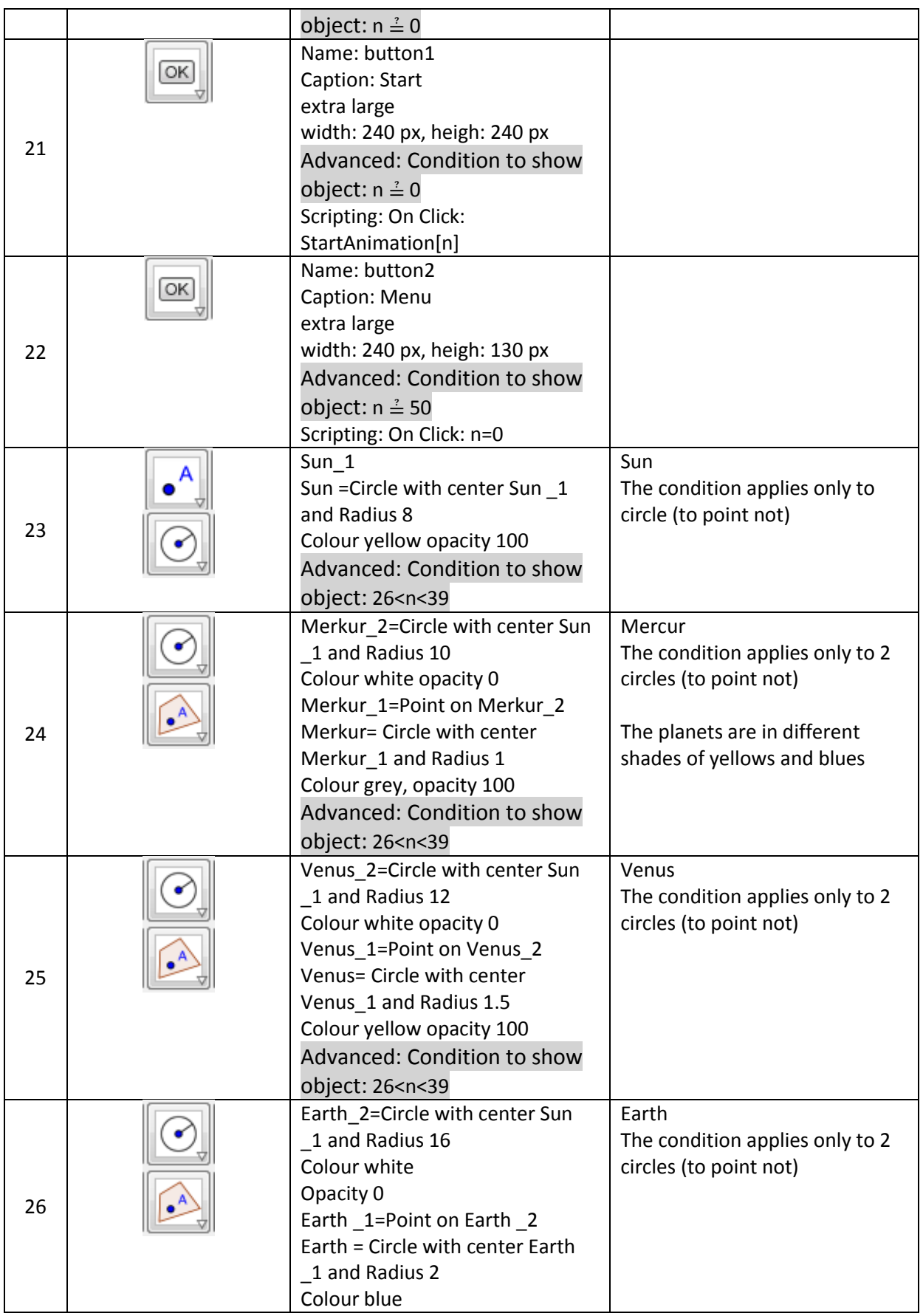

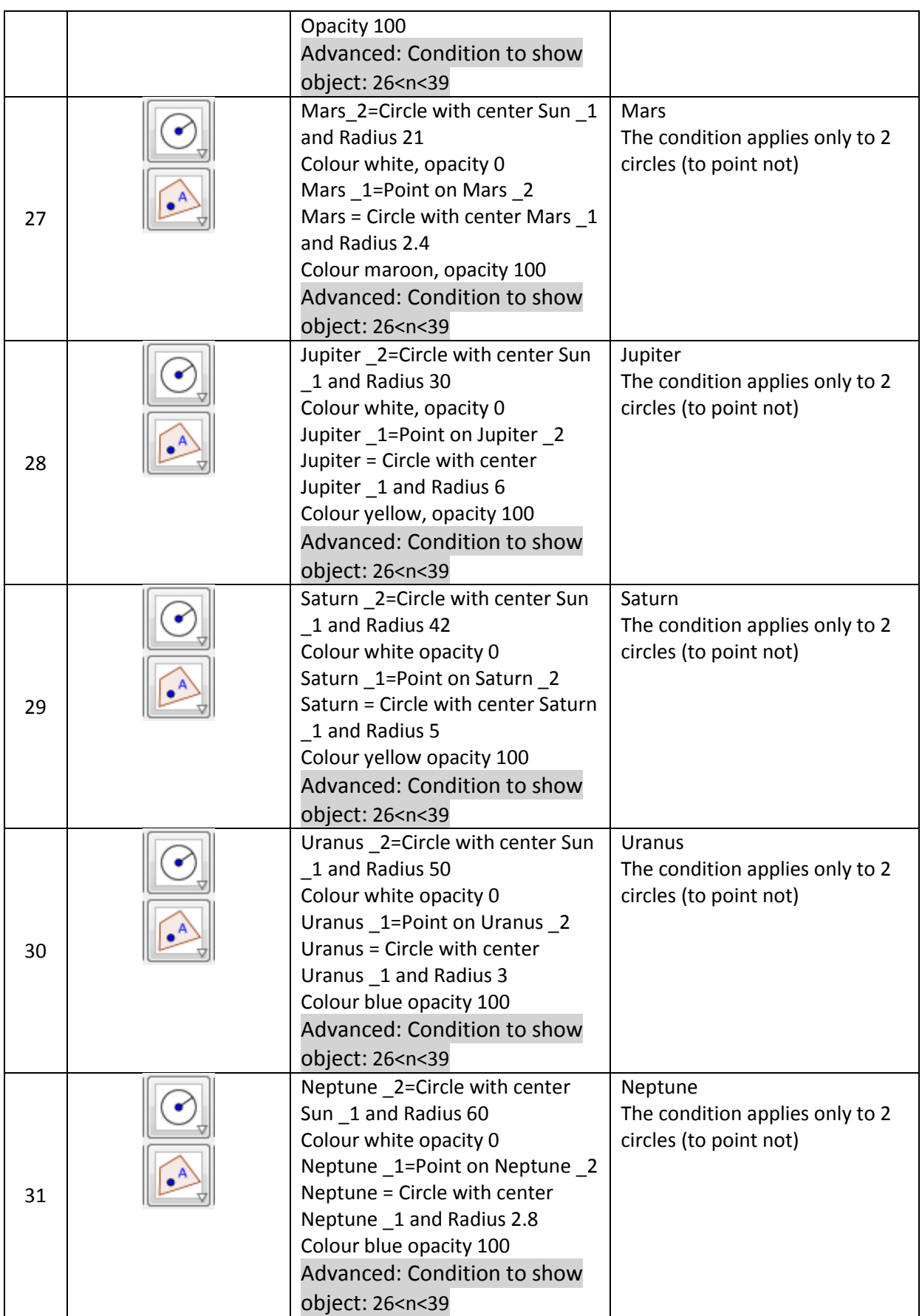

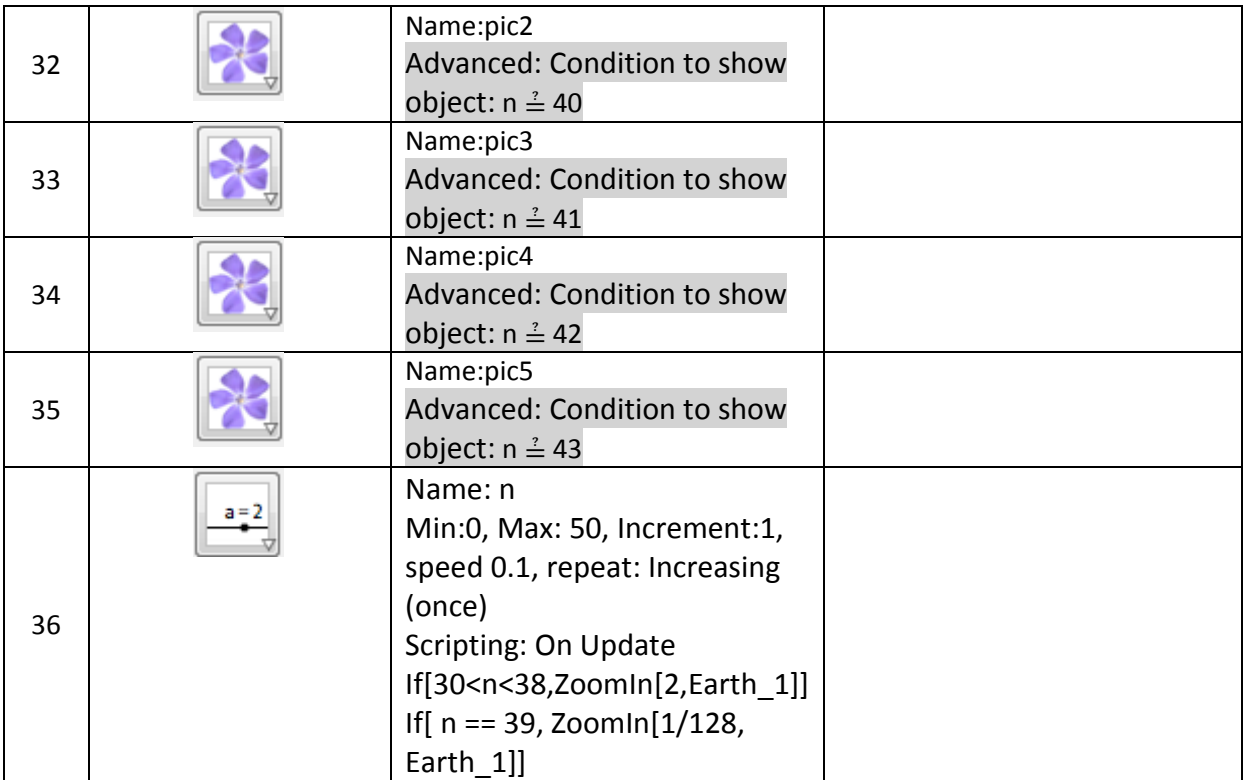

#### Round 2

#### 9th and 10th class student

Discussion

A circle with a radius of 4 units and another one with a radius of 3 units are given. Construct a circle or circles with a radius of 1 unit that touches both given circles! How does the number of solutions change when we change the distance of the two centers of the given circles? Analyse the task in detail according to the number of the solutions!

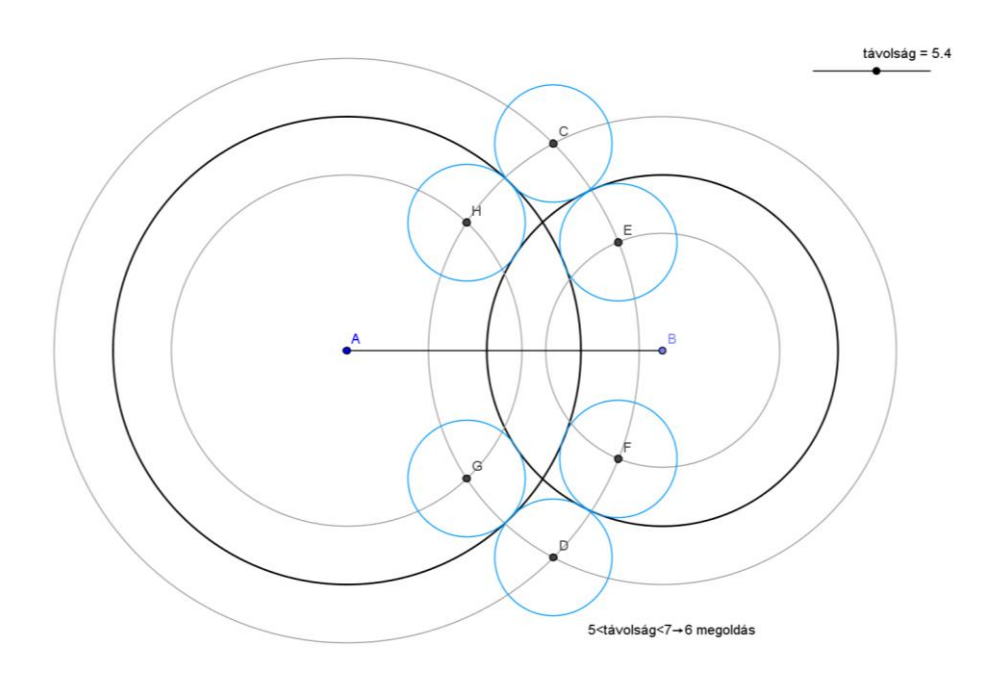

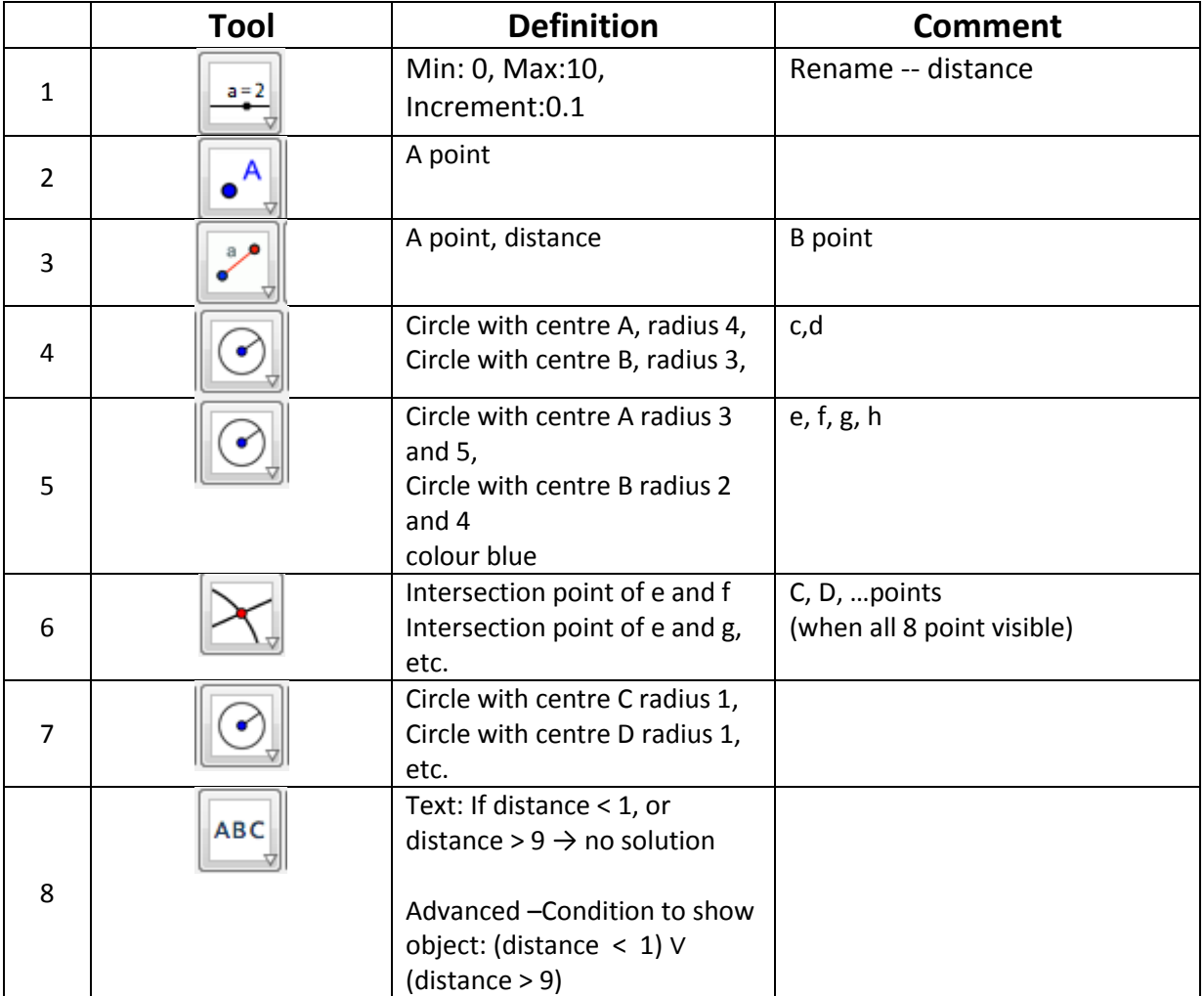

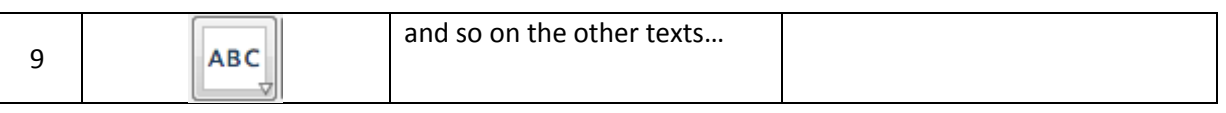

# Geohb team's school construction with list Competition task, 1st round, Grade 7, 8

In the first month the task of upper primary school students is introduction. We would like to learn more about you, so we are asking you to introduce yourselves in a GeoGebra drawing. During drawing use as many geometrical shapes, geometrical transformations (reflection, translation, rotation) as you can. On the drawing apply colours and animations.

We would like to know where you study. Draw your school or classroom in GeoGebra. Use moving parts on the drawing.

Related files: geohb\_7\_8\_2.ggb, forgatás listával1.ggb, forgatás listával2.ggb

Note: The children did not use list in the solution, they rotated the squares one by one

First solution: We rotate the same square around different points

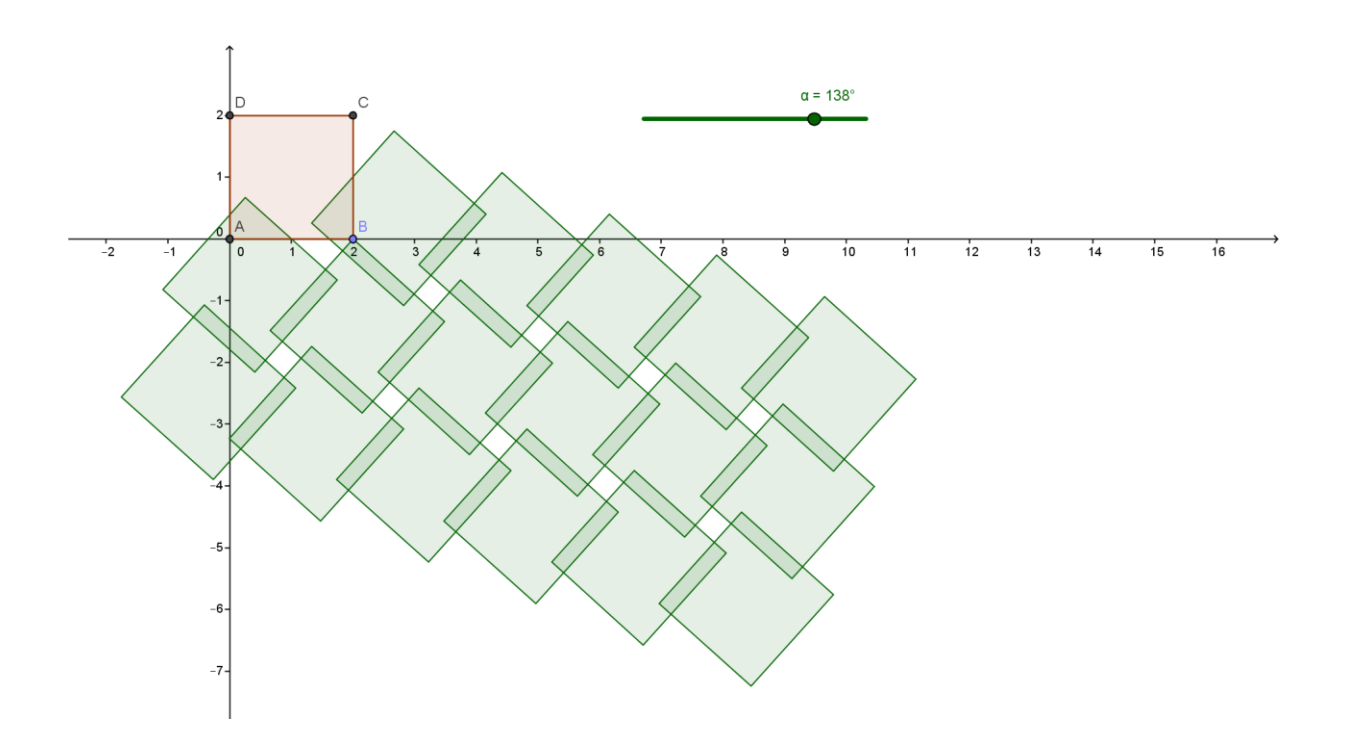

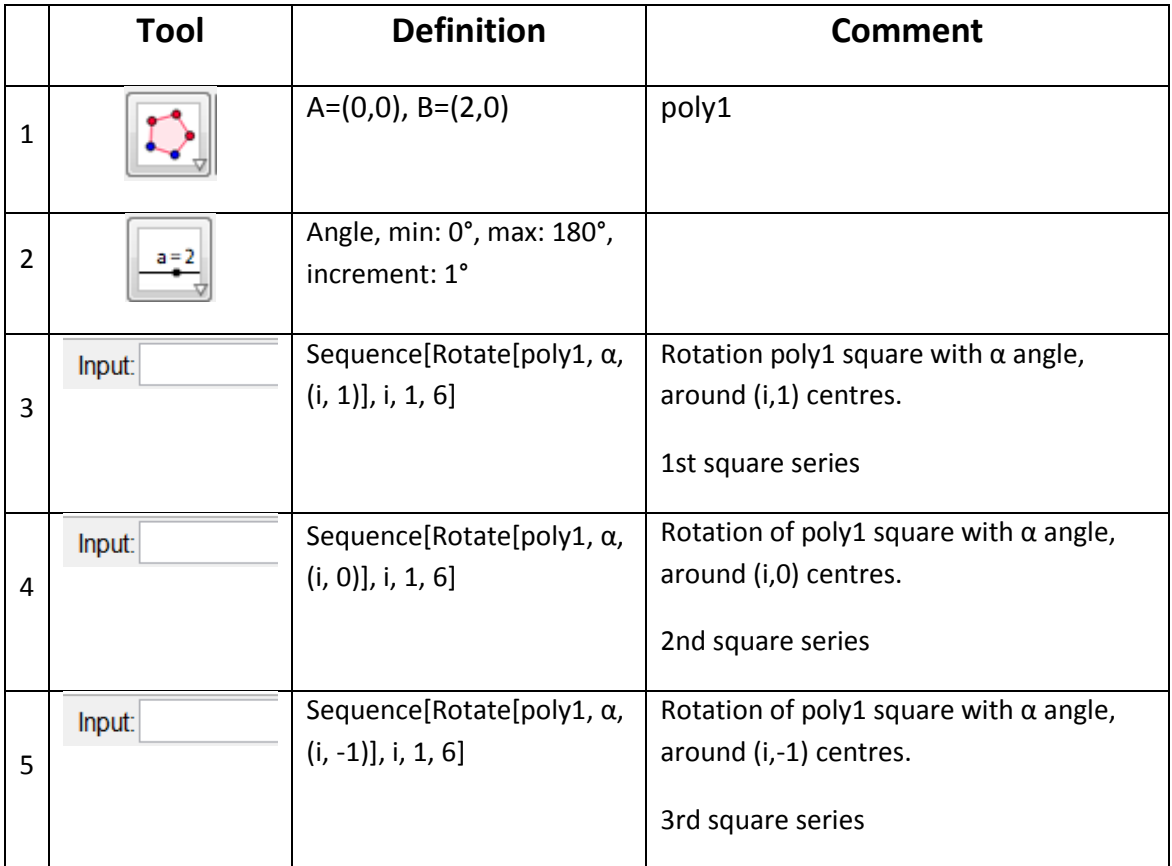

Second solution: We get each square with the rotation of it's preceded square. The centers of rotations are different. We write the rotation centers and the squares in the spreadsheet, too.

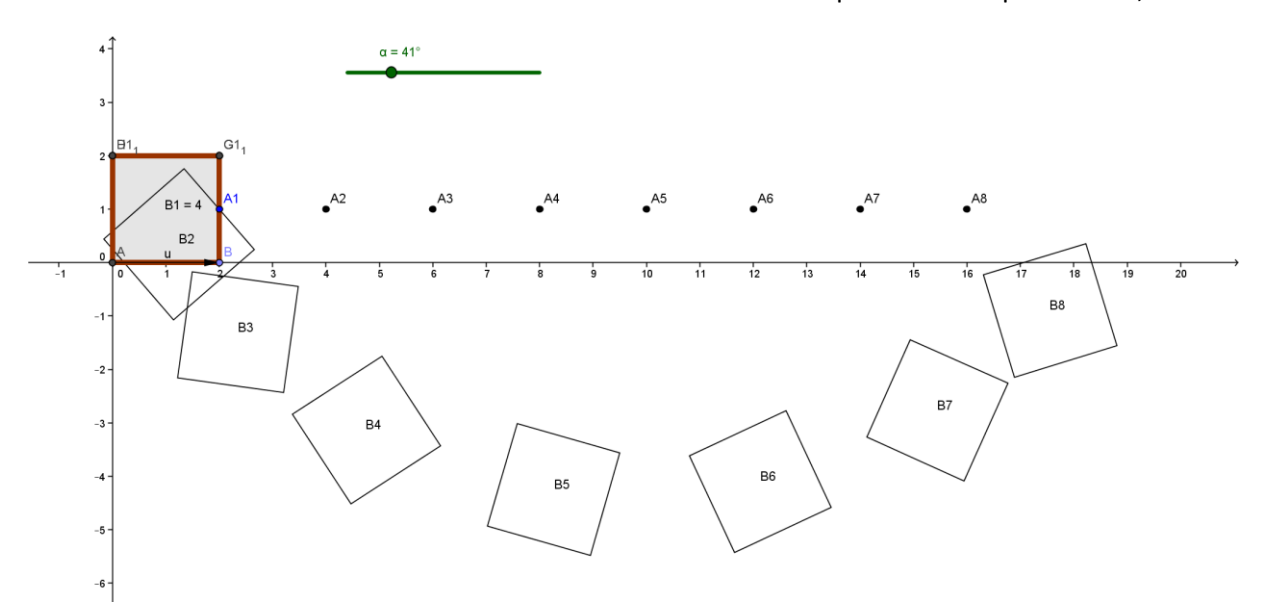

Open view menu, spreadsheet

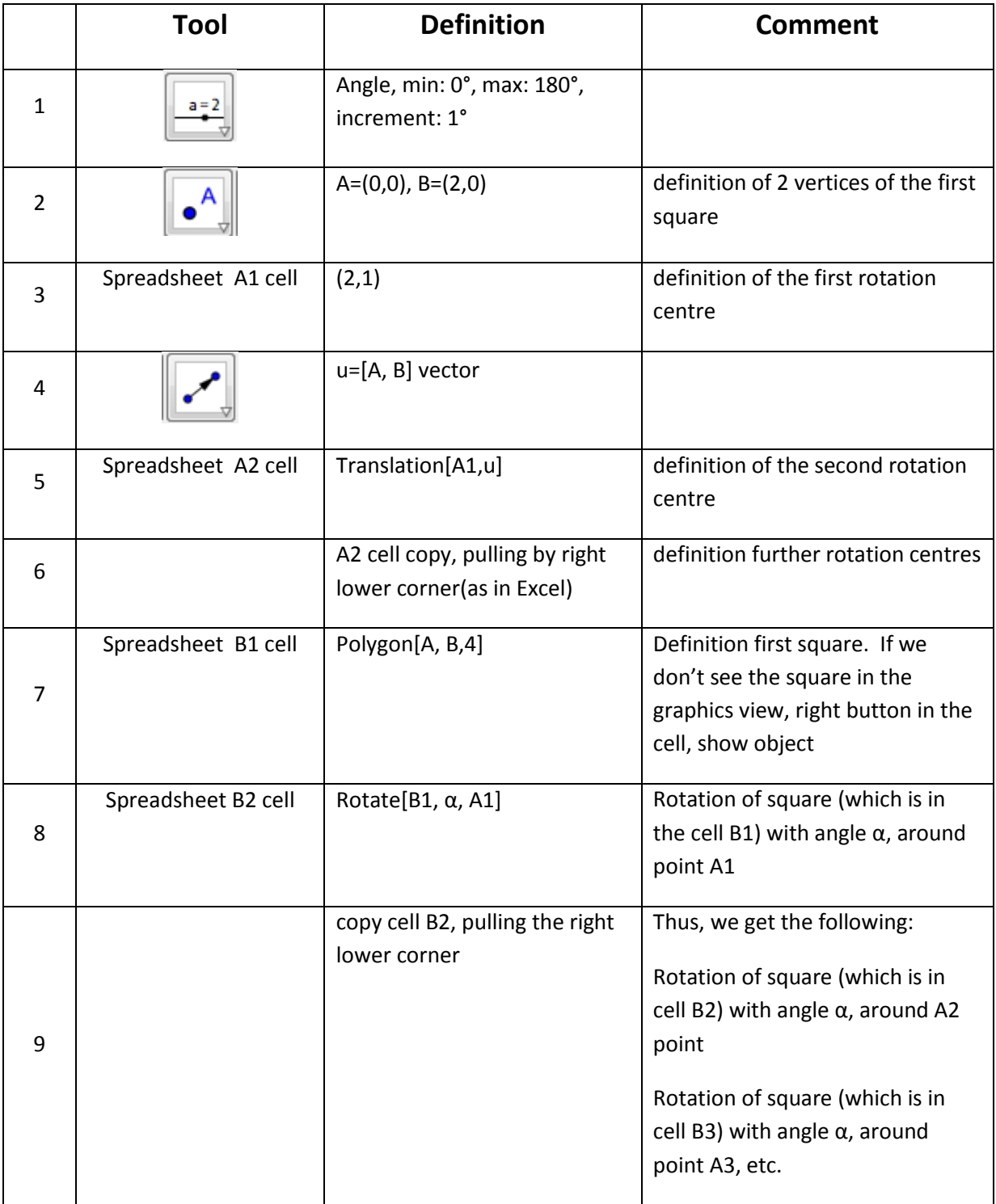